# **RANCANG BANGUN SISTEM DETEKSI POSISI PERSONAL DOSEN BERBASIS** *ANDROID* **MENGGUNAKAN** *LOCATION BASED SERVICE*  **DI LINGKUNGAN FAKULTAS TEKNIK UNIVERSITAS SRIWIJAYA KAMPUS INDRALAYA**

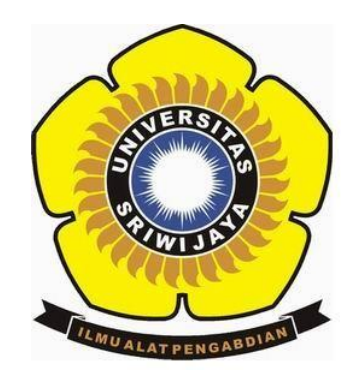

## **SKRIPSI**

**Dibuat Untuk Memenuhi Syarat Mendapatkan Gelar Sarjana Teknik Pada Jurusan Teknik Elektro Fakultas Teknik Universitas Sriwijaya**

> **OLEH MUHAMMAD SIROJUDDIN 03041181621010**

**JURUSAN TEKNIK ELEKTRO FAKULTAS TEKNIK UNIVERSITAS SRIWIJAYA 2021**

# **LEMBAR PENGESAHAN RANCANG BANGUN SISTEM DETEKSI POSISI PERSONAL DOSEN BERBASIS** *ANDROID* **MENGGUNAKAN** *LOCATION BASED SERVICE*  **DI LINGKUNGAN FAKULTAS TEKNIK UNIVERSITAS SRIWIJAYA KAMPUS INDRALAYA**

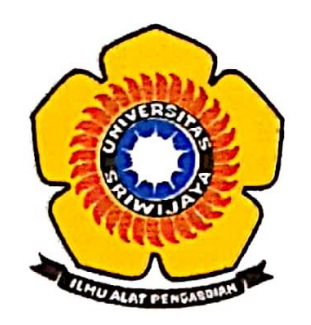

**Disusun untuk Memenuhi Syarat Mendapatkan Gelar Sarjana Teknik pada Jurusan Teknik Elektro Fakultas Teknik Universitas Sriwijaya**

> **Oleh : MUHAMMAD SIROJUDDIN 03041181621010**

 $M_{\text{m}}$ **Ketua Jurusan Teknik Elektro Pembimbing Utama** Muhammad Abu Bakar Sidik, S.T., M.Eng., Ph.D.

 $NIP: 197108141999031005$ 

**Indralaya, Januari 2021**

aL וס

Dr. H. Iwan Pahendra Anto Saputra, S.T., M.T.  $NIP: 197403222002121002$ 

Saya sebagai pembimbing dengan ini menyatakan bahwa Saya telah membaca dan menyetujui skripsi ini dan dalam pandangan saya skop dan kuantitas skripsi ini mencukupi sebagai skripsi mahasiswa sarjana strata satu (S1).

Wan

Tanda Tangan :

Pembimbing Utama : Dr. H. Iwan Pahendra Anto Saputra, S.T., M.T. Tanggal : 03 / 01 / 2021

### **HALAMAN PERNYATAAN INTEGRITAS**

Yang bertanda tangan dibawah ini :

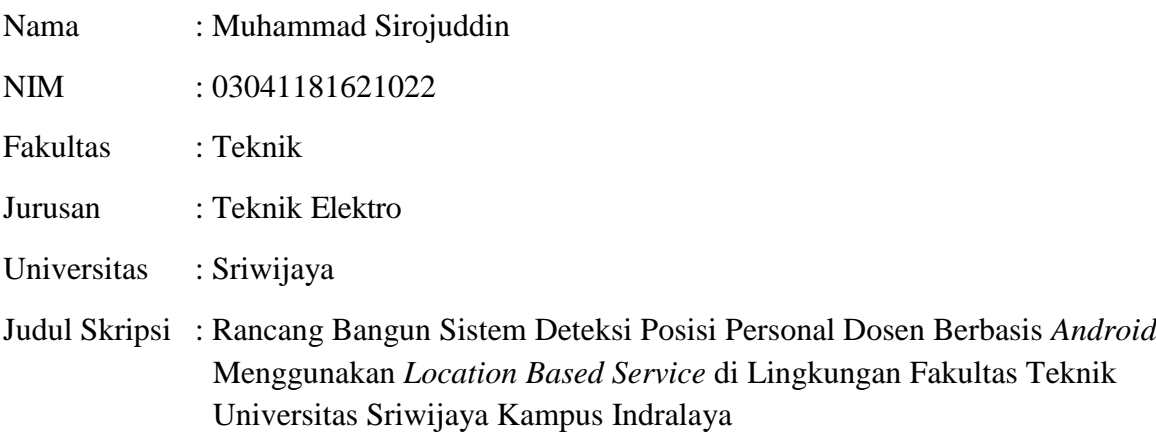

Hasil Pengecekan

Software *iThenticate/Turnitin* : 14%

Menyatakan bahwa karya ilmiah dengan judul "Rancang Bangun Sistem Deteksi Posisi Personal Dosen Berbasis Android Menggunakan *Location Based Service* di Lingkungan Fakultas Teknik Universitas Sriwijaya Kampus Indralaya" merupakan karya sendiri dan benar keasliannya. Apabila ternyata dikemudian hari karya ilmiah ini merupakan hasil plagiat atas karya ilmiah orang lain, maka saya bersedia bertanggung jawab dan menerima sanksi yang sesuai dengan ketentuan yang berlaku.

Demikian pernyataan ini saya buat dalam keadaan sadar dan tanpa paksaan.

Palembang, Januari 2021

faire

Muhammad Sirojuddin 03041181621010

## **KATA PENGANTAR**

<span id="page-4-0"></span>Puji dan syukur penulis panjatkan kepada Allah SWT yang telah melimpahkan rahmat, nikmat dan karunia-Nya sehingga penulis dapat menyelesaikan tugas akhir ini.

Tugas akhir ini yang berjudul "Rancang Bangun Sistem Deteksi Posisi Personal Dosen Berbasis *Android* Menggunakan *Location Based Service* Di Lingkungan Fakultas Teknik Universitas Sriwijaya Kampus Indralaya". Shalawat serta salam tercurahkan kepada Rasullullah SAW, beserta keluarga, sahabat dan pengikutnya.

Tugas akhir ini dibuat untuk memenuhi persyaratan mendapatkan gelar sarjana teknik pada Jurusan Teknik Elektro, Fakultas Teknik, Universitas Sriwijaya

Penulis mengucapkan terima kasih kepada :

- 1. Kedua orang tua penulis, Drs. Sungkowo dan Dra. Sri Artati Waluyati M. Si., yang telah memberikan dukungan penuh, motivasi dan semangat selama proses perkuliahan hingga penyelesaian tugas akhir ini.
- 2. Bapak Muhammad Abu Bakar Sidik, S.T., M.Eng., Ph.D., selaku Ketua Jurusan Teknik Elektro Universitas Sriwijaya.
- 3. Ibu Dr. Herlina, S.T., M.T., selaku Sekretaris Jurusan Teknik Elektro Universitas Sriwijaya.
- 4. Dr. H. Iwan Pahendra Anto Saputra, S.T., M.T. selaku pembimbing tugas akhir yang telah memberikan bimbingan, arahan, nasihat dan bantuan kepada penulis hingga terselesaikannya tugas akhir ini.
- 5. Bapak Abdul Haris Dalimunthe S.T., MTI., Ibu Desi Windisari S.T., M. Eng., Ibu Puspa Kurniasari S.T., M.T., Ibu Nadia Thereza S.T., M.T., dan Ibu Melia Sari S.T., M.T., selaku dosen penguji yang telah memberi ilmu, bimbingan, motivasi dan arahan selama pengerjaan skripsi.
- 6. Seluruh Dosen Teknik Elektro yang telah banyak memberikan ilmu yang Bermanfaat dan Staf Jurusan Teknik Elektro yang telah banyak membantu selama perkuliahan.
- 7. Saudara penulis Salwa Hanifah dan M. Ammar Dzaki yang telah memberikan motivasi dan semangat dalam menjalani perkuliahan dari awal sampai selesai.
- 8. Ahmad Matin, S.T., Sartika Sari, Amelia Regita Safitri, S.T., yang telah memberikan saran masukan dan bantuan hingga penulis dapat menyelesaikan skripsi ini.
- 9. Sahabat sahabat yang membantu dalam penelitian penulis, M. Abid Tami, M. Ilham Andri S., Marwan, M. Nurhadi, Pebriu Pratama, Yulianto Parulian, Rio Yusdizali, Wahyudi Mursal, Ade Saputra, Arya Zulfikar, Azizul Hakin, Laras Yunika Putri, danM.Evan Cendikia S.T. yangmemiliki peran dan kenangan masing-masing bagi penulis.
- 10. Sahabat sahabat penulis, M. Yusuf, Agung Hardeka, Alfi Syahri, M. Amin, Andre Al-Fitra, Arif Alfyan, Aryo Khrisna, M. Gibran Al-Fil, Hadji Pratama, M. Ikhsan Taruna, M. Luthfi Anugrah, M. Ridho, Tyasto Prima, Wahyu Erlangga, yang telah membantu sebaik-baiknya di setiap proses penulis menyelesaikan skripsi.
- 11. Rekan rekan mahasiswa teknik elektro secara khusus untuk Naufal Al-Ghifari, M. Fakhri, Fany Ramadhan, yang telah banyak berbagi ilmu saat penulis membutuhkan referensi untuk penelitian ini.
- 12. Rekan rekan mahasiswa teknik elektro Universitas Sriwijaya angkatan 2016 yang sudah berjuang dengan luar biasa walaupun dalam dalam masa pandemi Covid-19.
- 13. Rekan rekan mahasiswa teknik elektro Universitas Sriwijaya angkatan 2017.
- 14. Rekan rekan mahasiswa teknik elektro Universitas Sriwijaya angkatan 2018.

Penulis menyadari dalam pembuatan tugas akhir ini masih banyak kekurangan, hal ini dikarenakan keterbatasan penulis.

Palembang, Oktober 2020

fren

Muhammad Sirojuddin NM.03041181621010

### **ABSTRAK**

# <span id="page-6-0"></span>**RANCANG BANGUN SISTEM DETEKSI POSISI PERSONAL DOSEN BERBASIS** *ANDROID* **MENGGUNAKAN** *LOCATION BASED SERVICE* **DI LINGKUNGAN FAKULTAS TEKNIK UNIVERSITAS SRIWIJAYA KAMPUS INDRALAYA**

(Muhammad Sirojuddin, 03041181621010, 2020, 202 halaman + lampiran)

Dalam aktivitas perkuliahan yang sering terjadi dalam lingkungan kampus adalah interaksi antara mahasiswa dan dosen. Dalam lingkungan kampus terkadang mahasiswa mengalami kesulitan dalam mencari posisi dosen secara akurat. Banyak faktor yang mempengaruhi mulai dari mahasiswa yang masih awam dengan lingkungan kampus maupun kawasan kampus yang sangat luas sehingga mahasiswa kesulitan mencari letak bangunan di kampus tersebut. Untuk membantu dan mempermudah setiap kegiatan akademis yang berhubungan antara dosen dan mahasiswa, maka diperlukan suatu sistem aplikasi yang dapat diakses secara *mobile*  melalui *smartphone*. Dengan aplikasi ini selain untuk memberikan informasi lokasi, manfaat lainnya adalah mencegah tindak kejahatan di lingkungan kampus, serta sebagai absensi kehadiran dosen di kampus. Sistem ini memanfaatkan *Location Based Service* yang ada pada *Google Maps API* untuk mencari lokasi secaraakurat dengan memanfaatkan GPS pada *smartphone* berbasis *android*. Dalam Pengujian prototipe aplikasi menggunakan metode uji *Black box testing*. Yang digunakan untuk menguji validasi aplikasi berdasarkan skenario yang dibuat. Hasil pengujian *Black box testing* menunjukkan semua skenario yang diberikan valid dan semua fungsi yang ada didalam aplikasi telah berjalan sesuai fungsinya. Selain itu, pada aplikasi dilakukan uji akurasi posisi dengan mendapatkan akurasi sebesar 98,276% dengan toleransi akurasi 6,5512 meter. Hasil akhir rancang bangun sistem ini berupa aplikasi berbasis android dan website yang siap digunakan.

**Kata kunci :** *Deteksi posisi, Location Based Service. Website, Mobile Application, Global Positioning System (GPS). Google Maps API.*

**Mengetahui, Menyetujui,**

**Ketua Jurusan Teknik Elektro Pembimbing Utama**

**Muhammad Abu Bakar Sidik, S.T., M.Eng., Ph.D.**

**NIP : 197108141999031005**

**Indralaya, Januari 2021**

**Dr. H. Iwan Pahendra Anto Saputra, S.T., M.T. NIP : 197403222002121002**

### **ABSTRACT**

# **ANDROID BASED SELF-DETECTION POSITION SYSTEM USING LOCATION BASED SERVICE IN THE FACULTY OF ENGINEERING, SRIWIJAYA UNIVERSITY, INDRALAYA CAMPUS**

(Muhammad Sirojuddin, 03041181621010, 2020, 202 Halaman + lampiran)

In lecture activities that often occur on campus is an interaction between students and lecturers. On Lectures activity sometimes students have difficulty noticing the position of a lecturer accurately. Many factors affect starting from students who are still unfamiliar with the campus environment and the large campus area that students have difficulty finding the location of the building on the campus. To support and simplify academic activities related to lecturers and students we need a mobile application system that can access via a smartphone. Through this application provides location information, besides benefits are crime prevention on the campus, as well as the attendance presence of lectures on campus. The system uses the location-based service in the Google Maps API to find the location accurately using the GPS on a smartphonebased on Android. The application prototype is testing with the black box method. That serves to test the validation of the application according to the created scenario. The black box test results show that all given scenes are valid and that all functions contained in this application have been executed based on their features. Also, in the application accuracy test is carried out by obtaining a position accuracy of 98.276% with an accuracy tolerance of 6.5512 meters. The final resulted of this system design is an Android app and a website.

*Keywords: Position detection, Location-Based Service. Website, Mobile Application, Global Positioning System (GPS). Google Maps API*

**Ketua Jurusan Teknik Elektro Pembimbing Utama**

**Muhammad Abu Bakar Sidik, S.T., M.Eng., Ph.D.**

**NIP : 197108141999031005**

**Indralaya, Januari 2021 Mengetahui, Menyetujui,**

**Dr. H. Iwan Pahendra Anto Saputra, S.T., M.T. NIP : 197403222002121002**

## **DAFTAR ISI**

<span id="page-8-0"></span>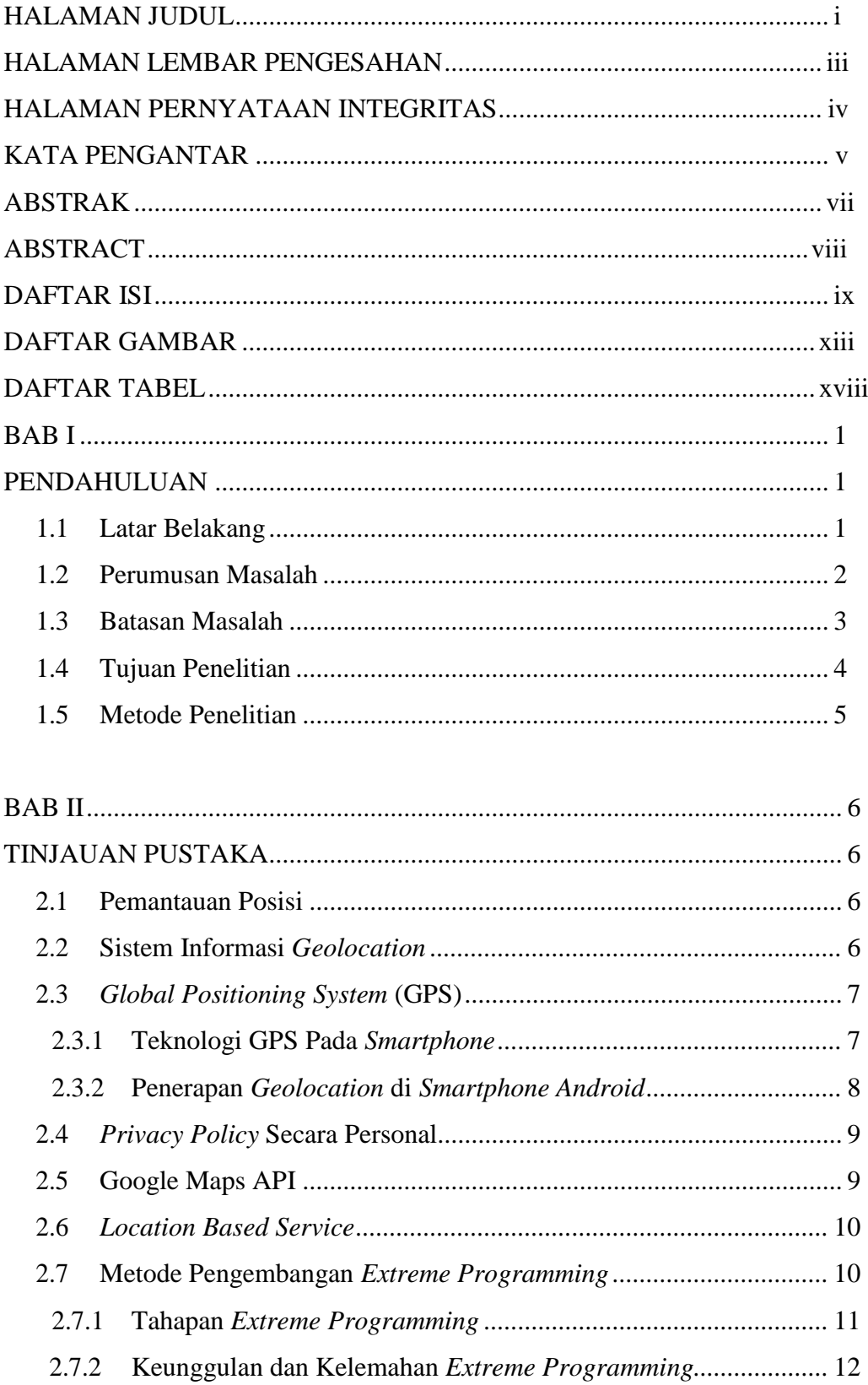

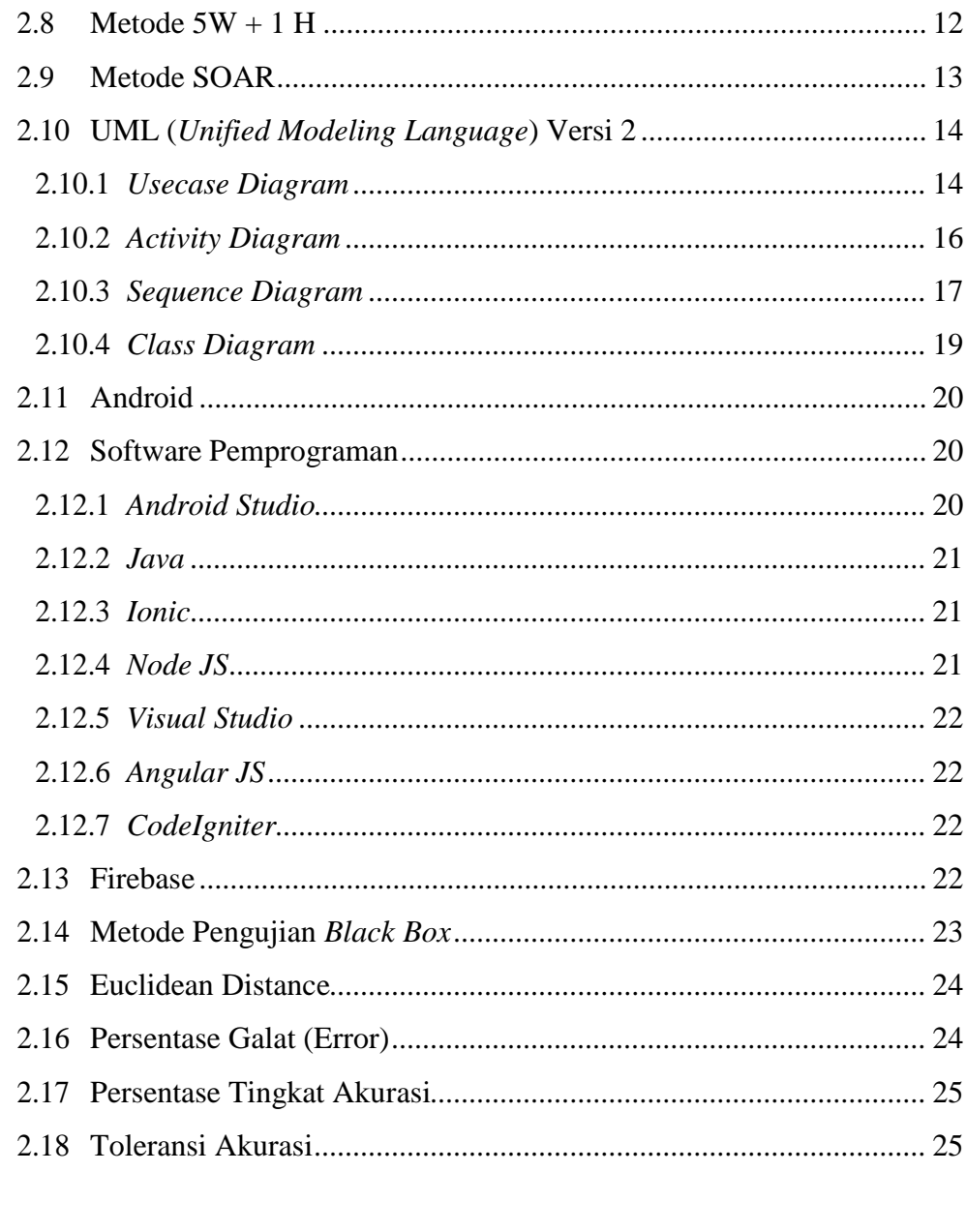

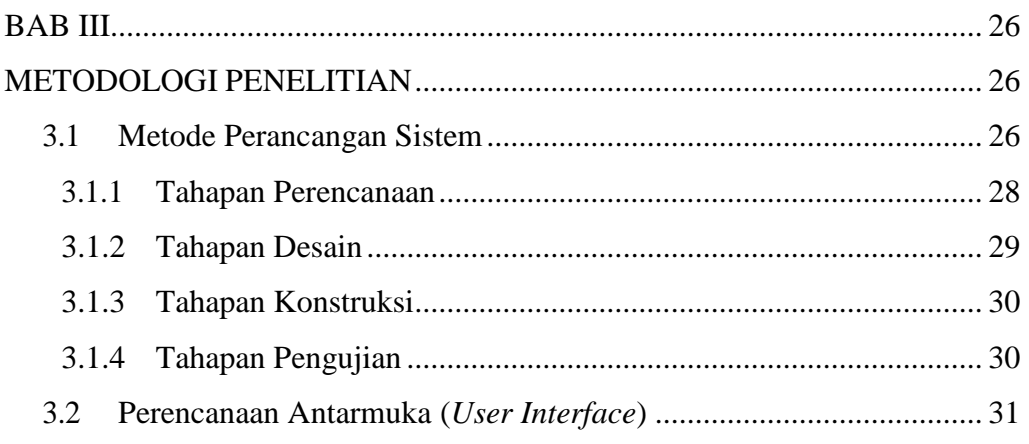

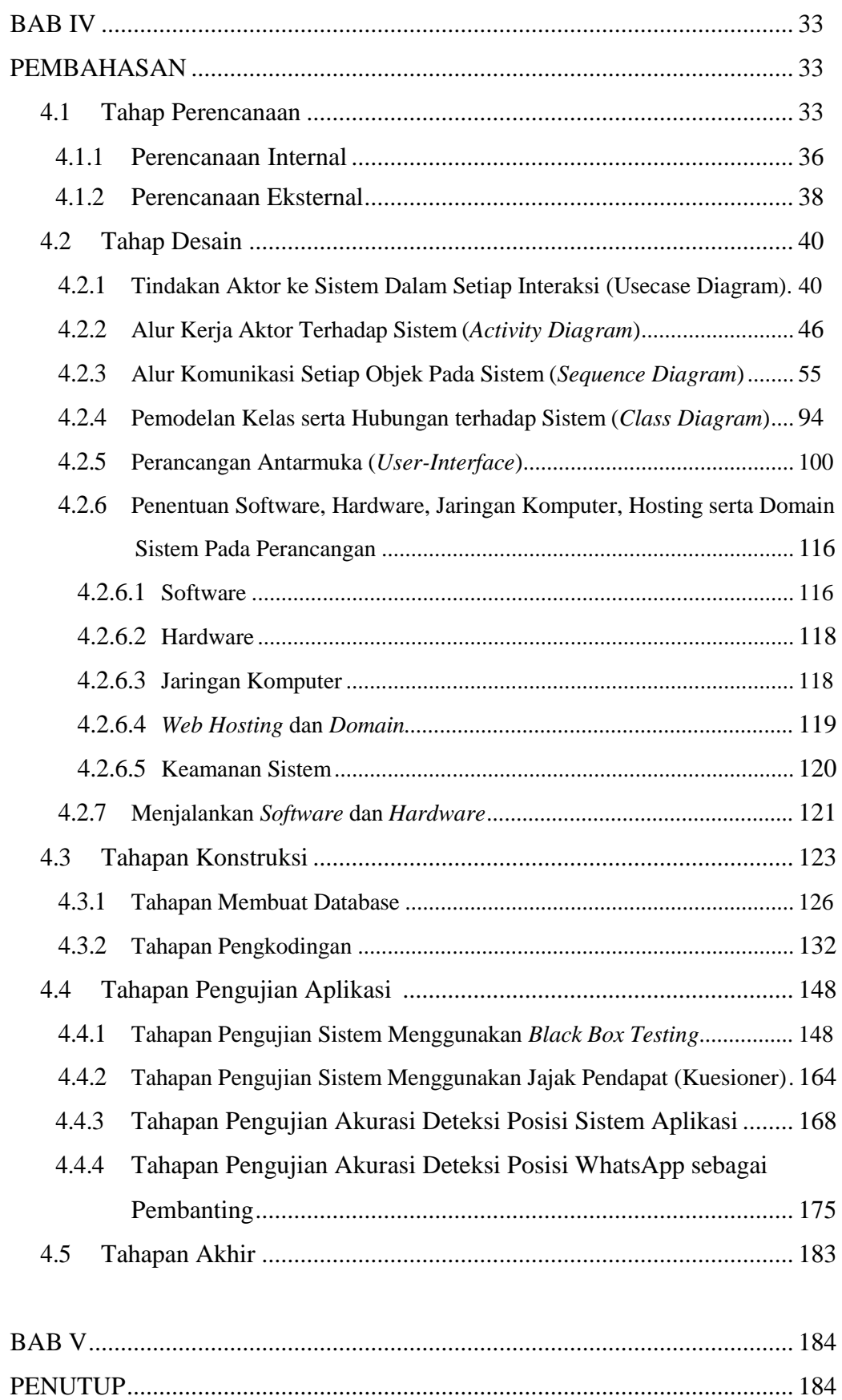

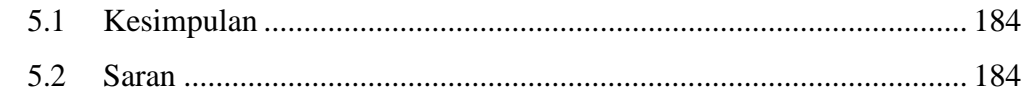

DAFTAR PUSTAKA

**LAMPIRAN** 

## **DAFTAR GAMBAR**

<span id="page-12-0"></span>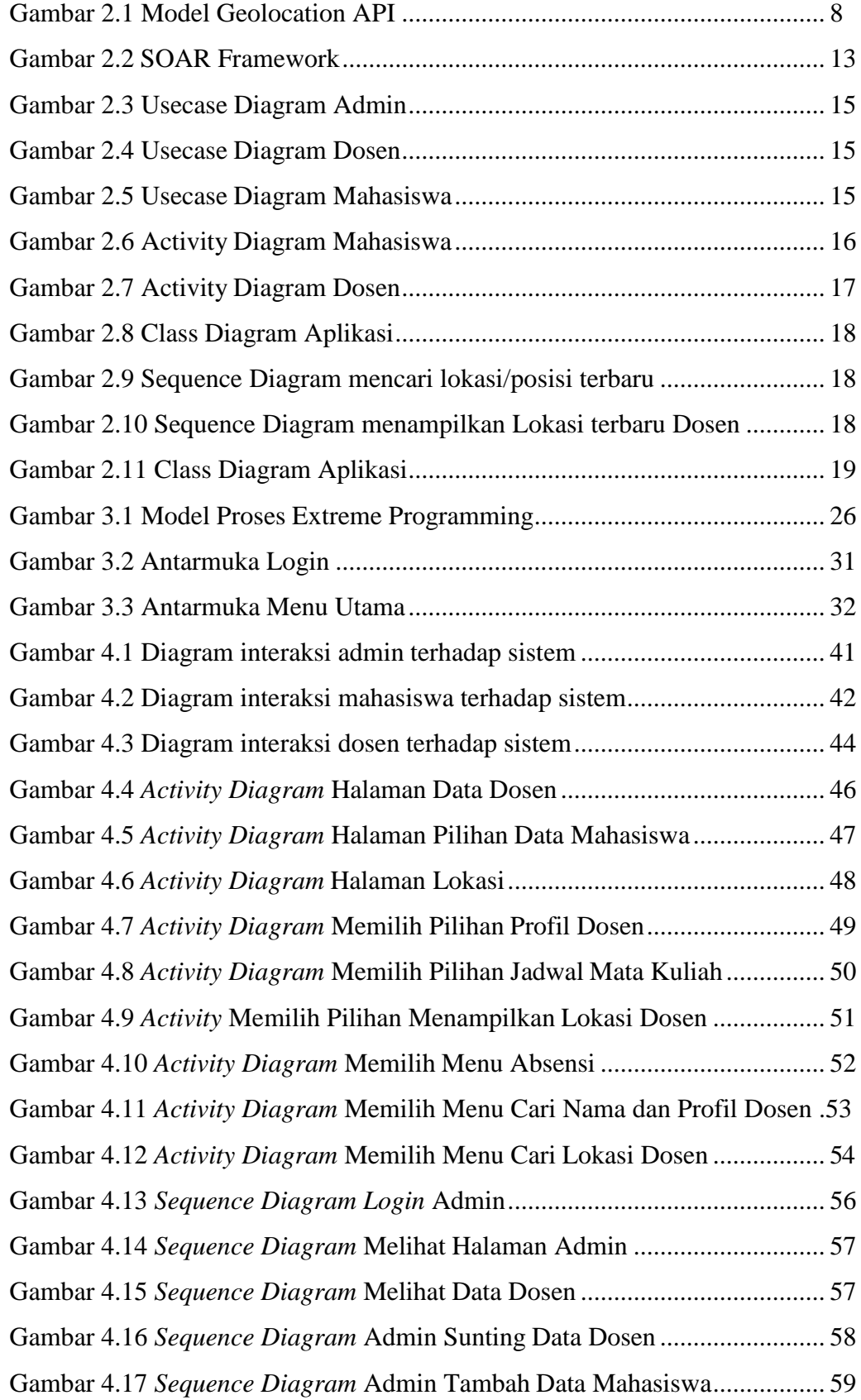

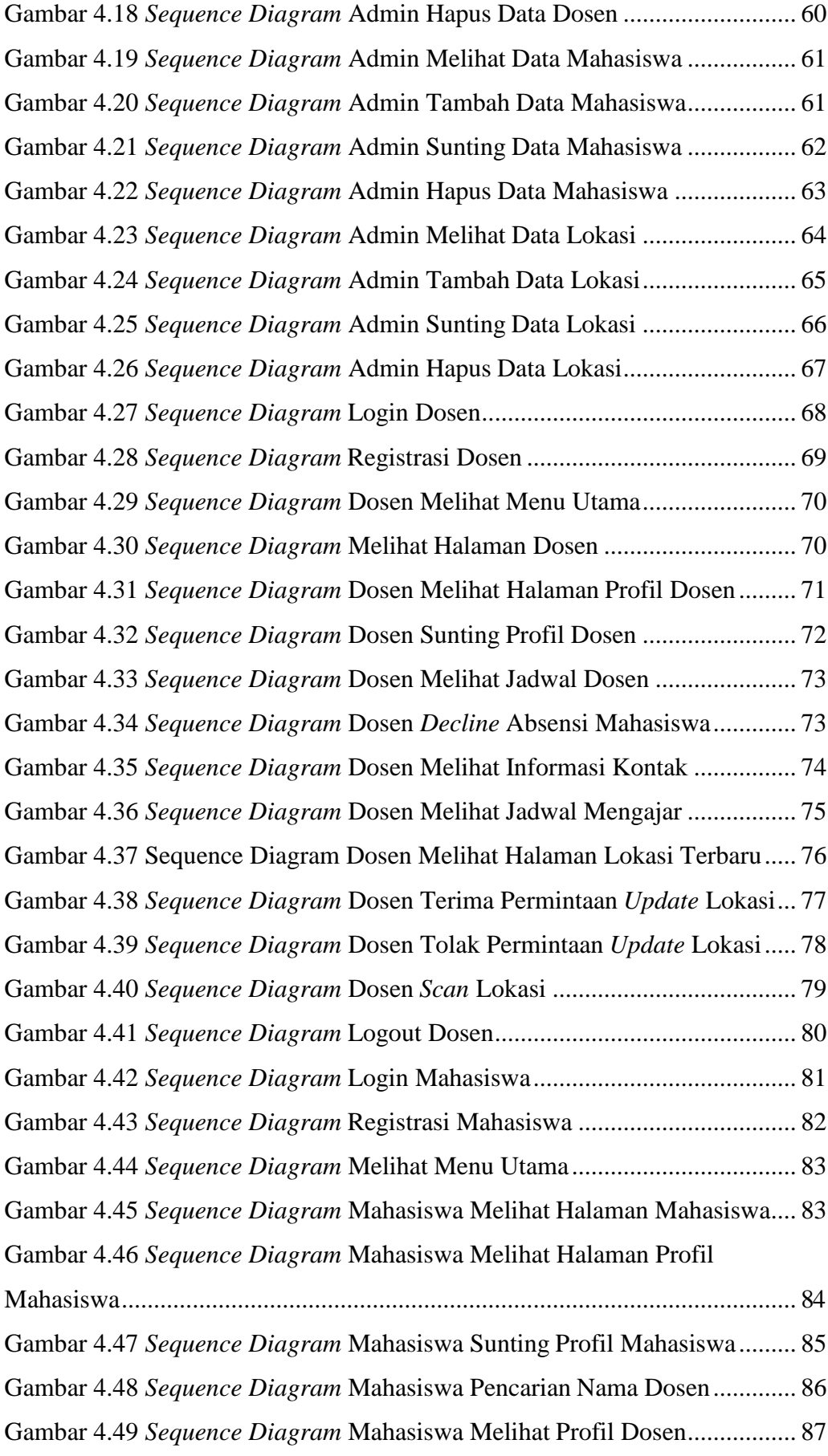

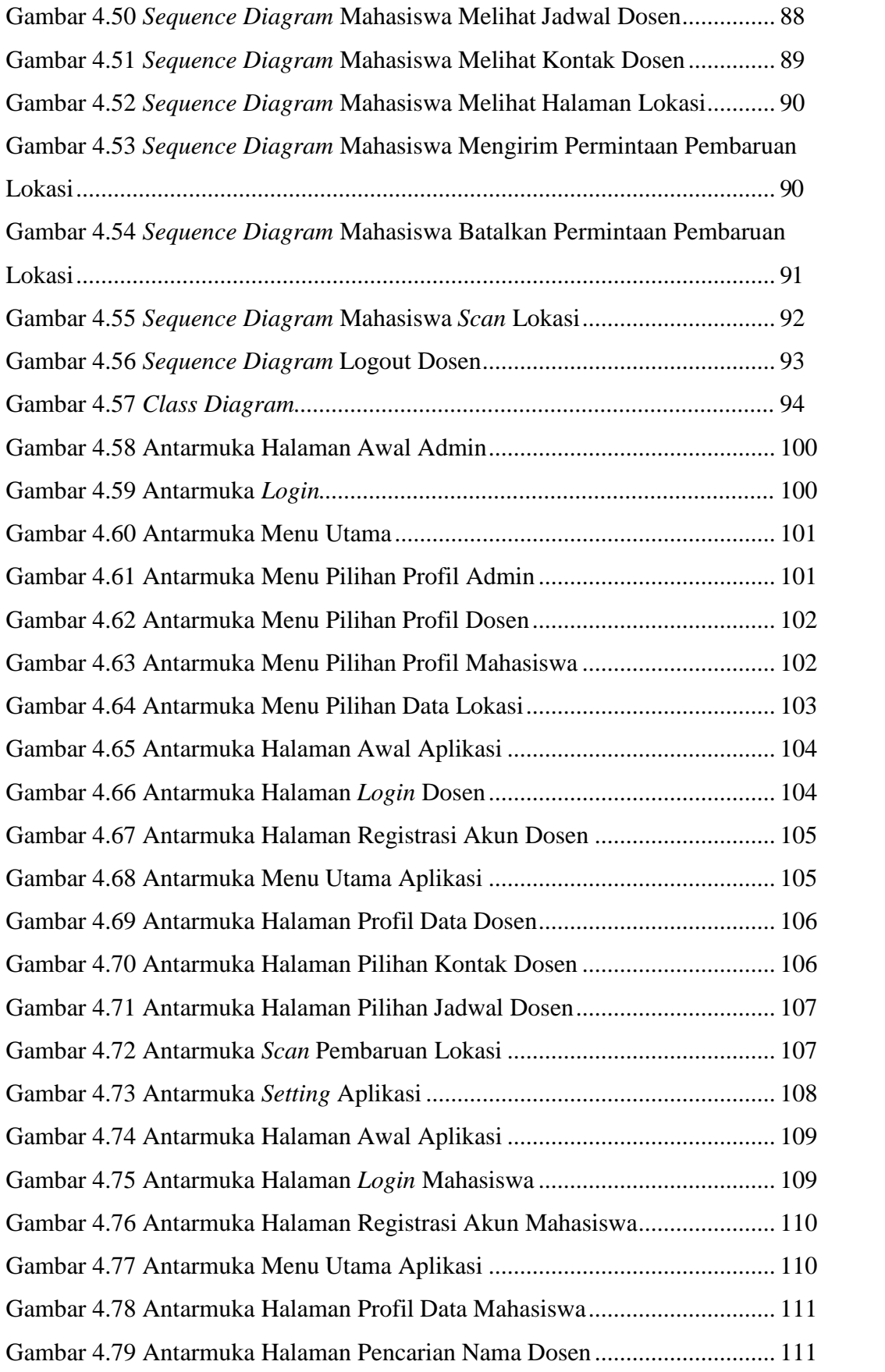

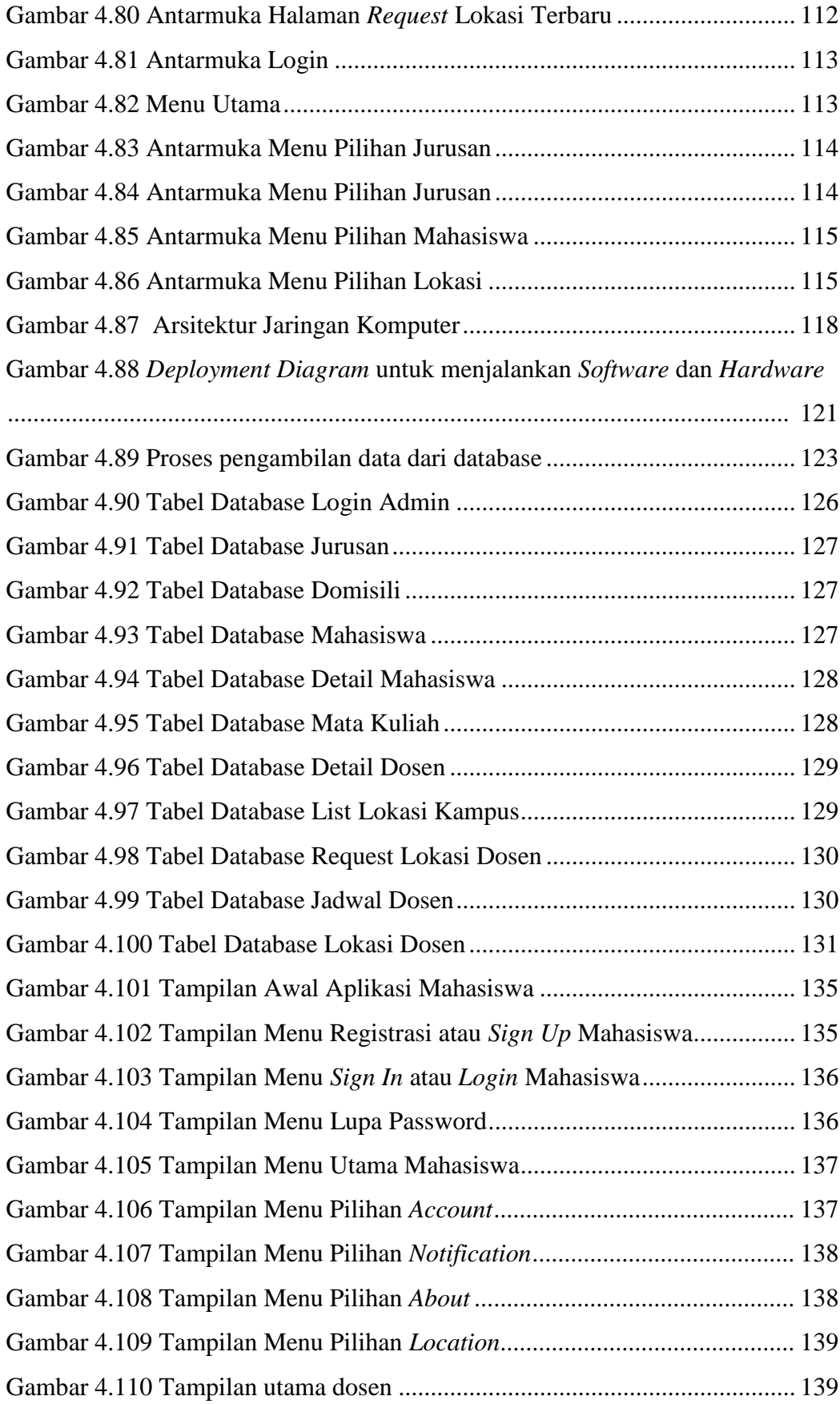

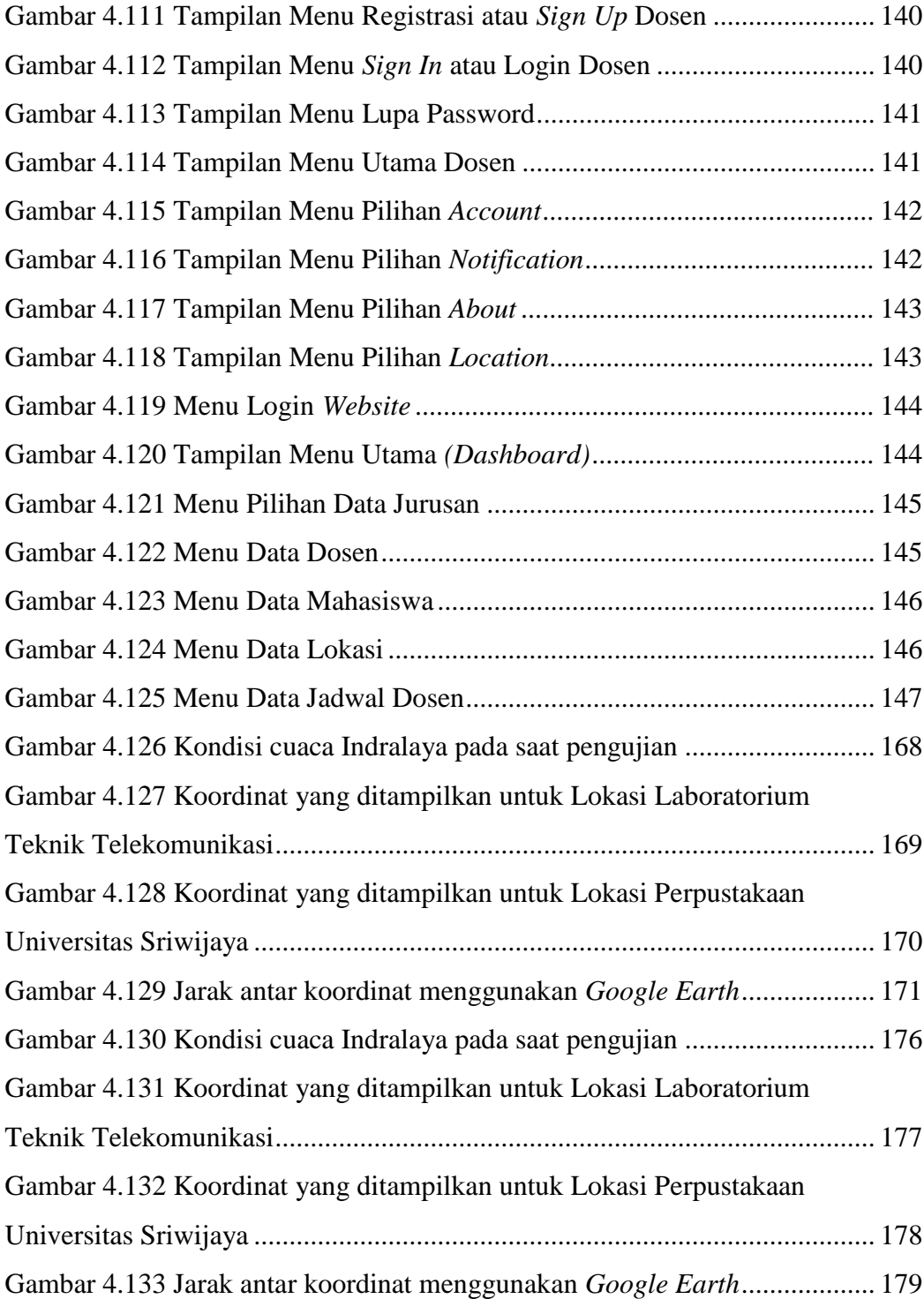

## **DAFTAR TABEL**

<span id="page-17-0"></span>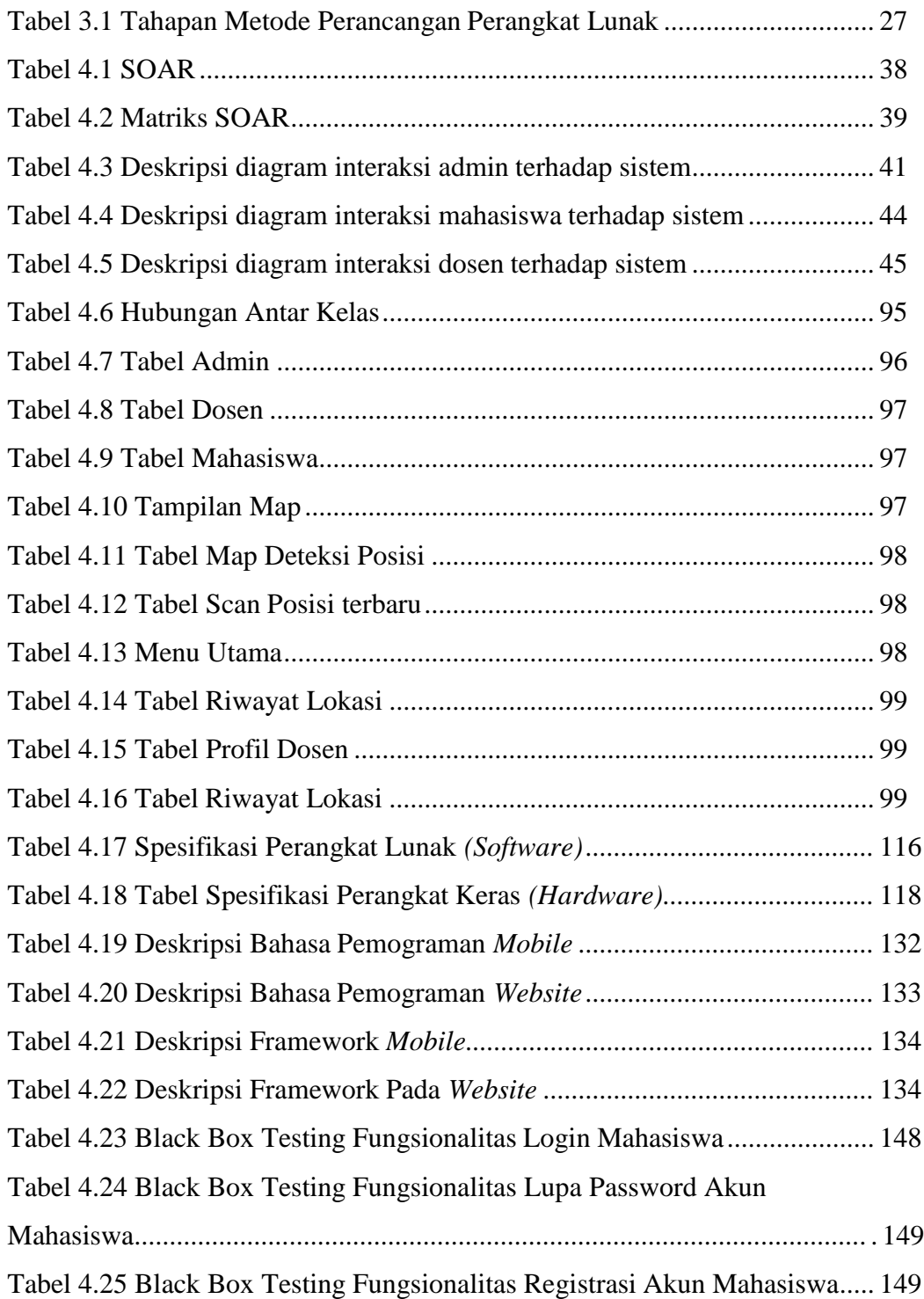

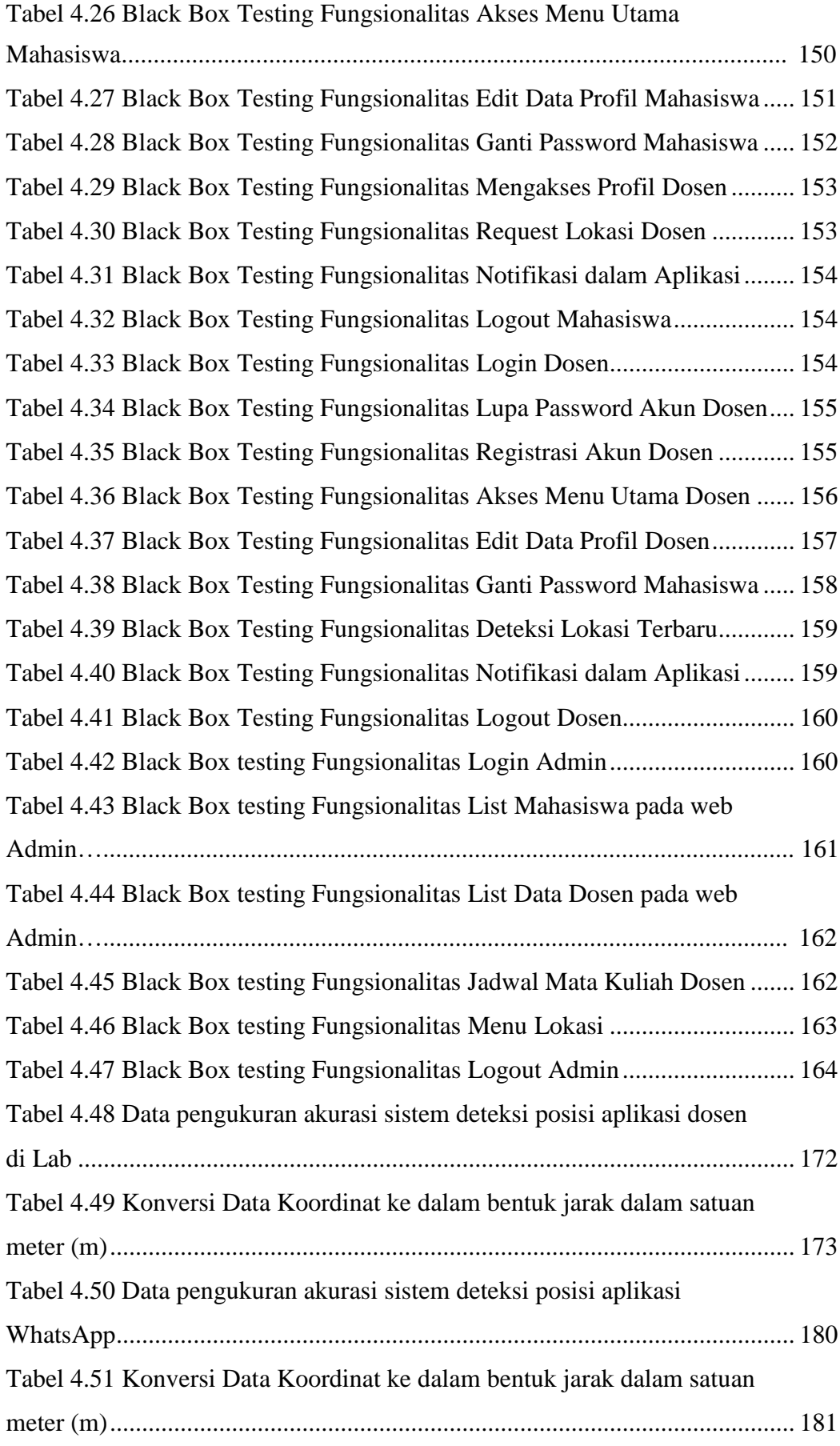

# **BAB I PENDAHULUAN**

#### <span id="page-19-0"></span>**1.1 Latar Belakang**

Pada masa kini pemanfaatan teknologi semakin berkembang mengakibatkan semakin meningkatnya kebutuhan informasi berbasis digital. Salah satu informasi yang dibutuhkan adalah informasi seputar posisi dan lokasi. Adapun sistem informasi tersebut dapat berfungsi menggunakan perangkat GPS (*Global Positioning System*) untuk menentukan lokasi pengguna melalui *smartphone.*  Dalam pengaplikasiannya, sistem ini sudah banyak diterapkan dalam kehidupan sehari-hari. Misalnya pemantauan parkir kendaraan, pemantauan pasien di rumah sakit, pemantauan pengiriman paket dari kurir, maupun pemantauan lokasi titik jemput dari aplikasi ojek *online*. Oleh karena itu, sistem ini penting apabila diterapkan pada tempat yang memiliki aktivitas tinggi terkait dengan pemantauan maupun pencarian posisi seseorang, seperti pada lingkungan kampus. Aktivitas yang sering terjadi dalam kampus adalah interaksi antara mahasiswa dan dosen. Dalam lingkungan kampus terkadang mahasiswa mengalami kesulitan dalam mencari posisi dosen secara akurat. Hal ini dirasa kurang efektif mengingat sudah pesatnya perkembangan teknologi *smartphone* saat ini [1].

Untuk membantu dan mempermudah setiap kegiatan akademis yang berhubungan antara dosen dan mahasiswa, maka diperlukan suatu sistem aplikasi yang dapat diakses secara mobile melalui *smartphone*. Dengan aplikasi ini selain untuk memberikan informasi lokasi, manfaat lainnya adalah mencegah tindak kejahatan di lingkungan kampus, serta sebagai absensi kehadiran dosen dikampus. Dalam perkembangannya, banyak aplikasi sosial media layanan yang berfungsi sebagai pemberi informasi lokasi seseorang seperti, *WhatsApp, Line, Gojek, dan Grab* [2]. Namun, aplikasi-aplikasi tersebut masih terdapat kekurangan, salah satunya adalah daya lacak yang dirasa belum akurat untuk digunakan dalam lingkungan yang tidak begitu luas seperti lingkungan kampus karena bangunan di dalam kampus belum sepenuhnya terdata di aplikasi tersebut.

Informasi lokasi yang diperoleh dari layanan berbasis lokasi, atau disebut *Location Based Service* (LBS). Teknologi LBS merupakan suatu layanan untuk mendapatkan informasi sesuai lokasi pengguna berada, misalnya untuk menunjukan lokasi terdekat dari pengguna. Lokasi tersebut seperti masjid, bangunan, ataupun ATM. Dalam penerapannya LBS menggunakan GPS dalam pengaplikasiannya, untuk menentukan lokasi pengguna secara akurat. LBS memiliki 5 komponen utama, yaitu : perangkat mobile, jaringan telekomunikasi, posisi, penyedia layanan, dan penyedia layanan data geografis. [3]

Dengan adanya LBS dapat memberikan informasi lokasi terdekat dengan pengguna, menunjukkan target lokasi, atau secara otomatis mengaktifkan suatu layanan bila mendekati atau menjauhi sebuah target lokasi. Dalam hal ini, informasi lokasi yang disampaikan adalah berupa titik koordinasi yang sudah diberi label sesuai bangunan atau jalan terdepat dengan lokasi pengguna. Adapun model atau teknik penyampaian informasi yang dapat menggunakan *Pull-based model*. Yaitu ketika user melakukan request layanan, lokasinya ditempatkan pada request oleh proxy lokasi kemudian diteruskan ke layanan LBS. [4]

Berdasarkan Pemaparan yang telah dijelaskan, maka akan dikembangkan sebuah penelitian yang berjudul, **"Rancang Bangun Sistem Deteksi Posisi Personal Dosen Berbasis** *Android* **Menggunakan** *Location Based Service* **di Lingkungan Fakultas Teknik Universitas Sriwijaya Kampus Indralaya".**  Dengan adanya aplikasi ini diharapkan dapat membuat perancangan Aplikasi yang membantu mahasiswa dan dosen dalam kegiatan perkuliahan, penelitian, dan kepentingan lainnya di lingkungan kampus yang luas.

#### <span id="page-20-0"></span>**1.2 Perumusan Masalah**

Berdasarkan penjelasan latar belakang di atas, maka permasalahan dirumuskan sebagai berikut :

- **1.** Bagaimana merancang sistem untuk mendeteksi posisi personal dosen di lingkungan Fakultas Teknik Universitas Sriwijaya Kampus Indralaya ?
- **2.** Bagaimana membangun aplikasi yang dapat memberikan informasi posisi personal secara *realtime* dan akurat ?

**3.** Bagaimana mendesain tampilan yang dapat memudahkan pengguna dalam menjalankan sistem yang akan dirancang?

### <span id="page-21-0"></span>**1.3 Batasan Masalah**

Batasan masalah yang ada di dalam penulisan tugas akhir ini adalah :

- **1.** Posisi dosen di lingkungan kampus Teknik Elektro Universitas Sriwijaya Kampus Indralaya.
- **2.** Sistem ini menggunakan metode *Software Development Life Cyrcle* (SDLC) dengan teknik *Extreme Programming Models* (XP).
- **3.** *Tools* yang digunakan dalam tahapan perancangan aplikasi adalah sebagai berikut :
	- **a.** Metode *kipling* 5W+1H untuk dipergunakan sebagai gambaran secara detail tentang aplikasi yang akan dirancang. 5W+1H meliputi : *What, Who, When, Where, Why,* dan *How* (Apa, Siapa, Kapan, Dimana, Mengapa, dan Bagaimana).
	- **b.** Metode analisis menggunakan SOAR. Penggunaan Analisis SOAR terdiri dari : *Strengths, Opportunities, Aspirations,* dan *Results*  (Kekuatan, Peluang, Aspirasi, dan Hasil).
	- *c.* Sistem yang akan dirancang menggunakan diagram UML 2.0. Meliputi *usecase diagram, activity diagram, sequence diagram* dan *class diagram.*
- **4.** Pada tahapan pengkodingan perancangan aplikasi menggunakan :
	- *a. Framework,* menggunakan *CodeIgneter, Angular JS, Node JS, Google Maps API* dan *Kotlin.*
	- **b.** Media *coding,* menggunakan *Android Studio* dan *Visual Studio Code.*
	- **c.** Bahasa Pemrograman yang digunakan yaitu *Golang, Typescript, PHP, dan JavaScript.*
	- *d. Database* menggunakan *MySQL* dan *Firebase.*
- *5.* Pada pengujian Sistem menggunakan metode *blackbox testing.*
- *6.* Pada perancangan sistem ini pengguna mengunakan aplikasi *mobile* berbasis *android.*

#### <span id="page-22-0"></span>**1.4 Tujuan Penelitian**

Berdasarkan dari rumusan masalah tersebut tujuan yang ingin dicapai pada penelitian ini adalah :

- **1.** Merancang dan membuat aplikasi *smartphone* berbasis *android* untuk menentukan posisi dosen di lingkungan Fakultas Teknik Universitas Sriwijaya kampus Indralaya.
- **2.** Aplikasi mampu memberikan informasi posisi secara secara *realtime* dan akurat.
- **3.** Tampilan aplikasi dapat memudahkan pengguna dalam menjalankan sistem yang akan dirancang.

### <span id="page-22-1"></span>**1.5 Metode Penelitian**

Penelitian ini dilakukan dengan beberapa tahapan antara lain :

### **1. Tahap Pengumpulan Data**

### *a. Study Literatur*

Merupakan pengumpulan data dengan mengumpulkan berbagai teori dasar maupun teori pendukung dari berbagai sumber tertulis seperti, artikel, buku, serta jurnal yang berhubungan dengan masalah yang dibahas.

## *b. Interview*

Merupakan pengumpulan data dengan wawancara yang dilakukan melalui percakapan dan tanya jawab secara langsung yang berkaitan dengan proses penelitian. Dalam pengumpulan data, penulis melakukan wawancara dengan berbagai pihak seperti dengan dosen pembimbing.

#### **c. Obervasi**

Merupakan pengumpulan data dengan melakukan pengamatan sistematis terhadap objek yang dituju secara langsung. Dalam hal ini observasi dilakukan penulis terhadap sistem kerja dari permasahan yang sedang diteliti.

# *2.* **Tahap Pembuatan Aplikasi Menggunakan Metode** *Extreme Programming*

Salah satu bentuk metode perancangan sistem perangkat lunak yang berkembang saat ini adalah metode Extreme Programming (XP). Metode ini mengutamakan pengembangan yang lebih responsif terhadap kebutuhan pengguna pada tiap prosesnya.

#### **a. Tahapan Perencanaan**

Tahap ini dilakukan proses perencanaan dengan mengumpulkan data melalui *study literatur*, *interview*, observasi kemudian diidentifikasi menghasikan keluaran (*output*), fitur utama serta fungsionalitas perangkat lunak. Untuk mengumpulkan tanggapan serta gagasan pencarian meliputi referensi dari berbagai sumber seperti wawancara, diskusi, jajak pendapat, buku, internet, maupun jurnal yang berkaitan dalam penelitian.

#### **b. Tahapan Desain**

Pada tahapan desain ini merupakan *output* yang diperoleh pada tahapan perencanaan. Dalam desain bertujuan mengatur pola logika dan memberikan panduan sistem yang disesuaikan terhadap *output* pada tahapan perencanaan. Selain itu pada tahapan desain ditentukan pula *User Interface* aplikasi untuk perencanaan tampilan aplikasi dan *User Experience* aplikasi untuk merancang fungsionalitas fitur aplikasi.

#### **c. Tahapan Konstruksi**

Tahapan konstruksi merupakan tahapan dalam pembuatan *database* dan proses pengkodingan untuk pembuatan aplikasi. Pada setiap model data dirancang sesuai dengan *Data Base Management System* (DBMS) yang dipilih. Mulai dari penentian perangkat kerja yang digunakan, Bahasa pemprograman yang digunakan, serta *tools* pendukung dalam pengembangan perangkat lunak.

#### **d. Tahapan Pengujian**

Tahapan pengujian bertujuan mengujicoba semua elemen aplikasi (perangkat lunak) yang sudah dihasilkan, sesuai perencanaan. Adapun pengujian dilakukan menggunakan metode *black- box,* dengan menguji setiap fitur serta layanan dari

perangkat lunak yang dirancang.

## **DAFTAR PUSTAKA**

- [1] M. A. Amanaf, D. W. Brigitta, and R. D. Ainul, "Skema Penentuan Posisi Lingkungan Indoor untuk Aplikasi Monitoring Lokasi Dosen Berbasis Multilaterasi," *J. Nas. Tek. Elektro dan Teknol. Inf.*, vol. 8, no. 3, p. 266, 2019, doi: 10.22146/jnteti.v8i3.522.
- [2] R. A. Muhammad Fathul Qorib1), Ida Bagus Ketut Widiartha2) and Prodi., "Rancang Bangun Sistem Deteksi Posisi Dengan Memanfaatkan GPS Pada Smartphone Berbasis Google Maps API Studi Kasus Pemantauan Pada Anak dan Remaja."
- [3] H. P. Utama, O. D. Nurhayati, and I. P. Windasari, "Pembuatan Aplikasi Memantau Lokasi Anak Berbasis Android Menggunakan Location Based Service," *J. Teknol. dan Sist. Komput.*, vol. 4, no. 1, p. 202, 2016, doi: 10.14710/jtsiskom.4.1.2016.202-208.
- [4] A. Sukerta, L. Linawati, and N. D. Wirastuti, "Sistem Aplikasi Location Based Service untuk Pengembangan Kota Cerdas," *Maj. Ilm. Teknol. Elektro*, vol. 14, no. 1, pp. 21–26, 2015, doi: 10.24843/mite.2015.v14i01p05.
- [5] E. Performansi, M. Vpn, and D. Emulator, "Jurnal informatika," vol. 3, no. 1, pp. 1–10, 2012.
- [6] T. R. Paper, "Monitoring , Evaluation and Audit in Emergencies," no. May, 2002.
- [7] R. FAJRIN, "Pengembangan Sistem Informasi Geografis Berbasis Node.JS untuk Pemetaan Mesin dan Tracking Engineer dengan Pemanfaatan Geolocation pada PT IBM Indonesia," *J. Inform.*, vol. 11,

no. 2, pp. 40–47, 2017, doi: 10.26555/jifo.v11i2.a6090.

- [8] N. Azizah and D. Mahendra, "Geolocation dengan Metode Djikstra untuk Menentukan Jalur Terpendek Lokasi Peribadatan," *J. Sist. Inf. Bisnis*, vol. 7, no. 2, p. 96, 2017, doi: 10.21456/vol7iss2pp96-103.
- [9] I. N. dan E. S. F. Sariyun Naja Anwar, "Model Rute Dan Peta Interaktif Posyandu di Kota Semarang Menggunakan Geolocation Dan Haversine Berbasis Mobile Android," *Menentukan Jarak Terdekat Hotel Dengan Metod. Haversine Formula*, vol. 20, no. 1, pp. 978–979, 2014.
- [10] J. C. Rodda, "Facts About the International Assocpation of Hydrological Sciences," *JAWRA J. Am. Water Resour. Assoc.*, vol. 18, no. 5, pp. 901–903, 1982, doi: 10.1111/j.1752-1688.1982.tb00091.x.
- [11] C. S. Chen, H. P. Lu, and T. Luor, "A new flow of Location Based Service mobile games: Non-stickiness on Pokémon Go," *Comput. Human Behav.*, vol. 89, pp. 182–190, 2018, doi: 10.1016/j.chb.2018.07.023.
- [12] Y. Huang, Q. He, Y. Wang, Z. Xie, and T. Wang, "Research on Global" Positioning System in Mobile Communication Equipment Based on Android Platform," no. 888, 2014, doi: 10.2991/iceeim-14.2014.64.
- [13] G. Karjoth and M. Schunter, "A privacy policy model for enterprises," *Proc. Comput. Secur. Found. Work.*, vol. 2002-Janua, pp. 271–281, 2002, doi: 10.1109/CSFW.2002.1021821.
- [14] S. Evelyn, "Prototipe Pemantauan Keberadaan Anak Berbasis Android Menggunakan GPS Module, GSM Shield dan Arduino," *balita BGM*, no. X, pp. 1–42, 2014, doi: 10.1007/s13398-014-0173-7.2.
- [15] Andi Juansyah, "Pembangunan Aplikasi Child Tracker Berbasis

Assisted – Global Positioning System ( A-GPS ) Dengan Platform Android," *J. Ilm. Komput. dan Inform.*, vol. 1, no. 1, pp. 1–8, 2015.

- $[16]$  M. Suarez, "No Title  $\overline{\mathbb{H}}$   $\overline{\mathbb{H}}$   $"$   $''$ ربان  $[2013]$
- [17] Y. Lufi, "APLIKASI SISTEM INFORMASI GEOGRAFIS (SIG) SITE PLAN PROPERTY BERBASIS WEBSITE (Studi Kasus STARgroup," 2013.
- [18] S. C. Nugroho, O. D. Nurhayati, and E. D. Widianto, "Aplikasi Pencarian Rute Perguruan Tinggi Berbasis Android Menggunakan Location Based Service (LBS) di Kota Semarang," *J. Teknol. dan Sist. Komput.*, vol. 3, no. 2, p. 311, 2015, doi: 10.14710/jtsiskom.3.2.2015.311-319.
- [19] A. Prasetya, A. H. Brata, and M. T. Ananta, "Pengembangan Aplikasi Pemesanan Lapangan Futsal Di Kota Malang Berbasis Android Menggunakan Metode Pengembangan Extreme Programming (Studi Kasus Champion Tidar, Zona SM Futsal, dan Viva Futsal)," *J. Pengemb. Teknol. Inf. dan Ilmu Komput. Univ. Brawijaya*, vol. 2, no. 12, pp. 7293–7301, 2018.
- [20] T. Dimitriou and N. Al Ibrahim, "'I wasn't there'—Deniable, privacyaware scheme for decentralized Location-based Services," *Futur. Gener. Comput. Syst.*, vol. 86, pp. 253–265, 2018, doi: 10.1016/j.future.2018.04.004.
- [21] Extreme Programming, "Extreme Programming: A Gentle Introduction.," *Extrem. Program. A gentle Introd.*, p. 2, 2009.
- [22] I. N. Tri Anindia Putra, "Perancangan dan Pengembangan Sistem Absensi Realtime Melalui Metode Pengenalan Wajah," *JST (Jurnal Sains dan Teknol.*, vol. 3, no. 2, pp. 450–467, 2015, doi: 10.23887/jst-

undiksha.v3i2.4480.

- [23] R. Wahyudi, T. Astuti, and A. S. Mujahid, "Implementasi Extreme Programming Pada Sistem Reservasi Implementation of Extreme Programming in Travel Ticket," *J. Teknol. Inf. dan Ilmu Komput.*,vol. 5, no. 5, pp. 585–596, 2018, doi: 10.25126/jtiik201855990.
- [24] S. Dorafshan, R. J. Thomas, and M. Maguire, "SDNET2018: An annotated image dataset for non-contact concrete crack detection using deep convolutional neural networks," *Data Br.*, vol. 21, pp. 1664– 1668, 2018, doi: 10.1016/j.dib.2018.11.015.
- [25] S. Wang, M. Gong, Y. Wu, and M. Zhang, "Multi-objective optimization for location-based and preferences-aware recommendation," *Inf. Sci. (Ny).*, vol. 513, no. xxxx, pp. 614–626, 2020, doi: 10.1016/j.ins.2019.11.028.
- [26] R. H. SETIAWAN, "RANCANG BANGUN APLIKASI FEEDBACK CUSTOMER MENGGUNAKAN VISUAL STUDIO PADA BALAI RISET DAN STANDARDISASI INDUSTRI SURABAYA KERJA PRAKTIK Program Studi S1 Sistem Komputer Oleh : RIZKI HARIS SETIAWAN," 2017.
- [27] J. Xu, J. Chen, R. Zhou, J. Fang, and C. Liu, "On workflow aware location-based service composition for personal trip planning," *Futur. Gener. Comput. Syst.*, vol. 98, pp. 274–285, 2019, doi: 10.1016/j.future.2019.03.010.
- [28] A. R. Wiratno and K. Hastuti, "Implementation of Firebase Realtime Database to Track BRT Trans Semarang," *Sci. J. Informatics*, vol. 4, no. 2, pp. 95–103, 2017, doi: 10.15294/sji.v4i2.10829.
- [29] M. M. Iqbal, R. R. Isnanto, and R. Kridalukmana, "Perancangan

Aplikasi Mobile Location Based Service (LBS) Untuk Lokasi Penyewaan Rumah Kos di Kota Semarang Berbasis Android," *J. Teknol. dan Sist. Komput.*, vol. 3, no. 2, p. 198, 2015, doi: 10.14710/jtsiskom.3.2.2015.198-206.

[30] Y. Miftahuddin, S. Umaroh, F. R. Karim, "PERBANDINGAN METODE PERHITUNGAN JARAK EUCLIDEAN, HAVERSINE, DAN MANHATTAN DALAM PENENTUAN POSISI KARYAWAN (STUDI KASUS : INSTITUT TEKNOLOGI NASIONAL BANDUNG)," Jurnal Tekno Insentif, Vol.14, no.2, pp.69-77, 2020, doi : 10.36787/jti.v14i2.270. 1907-4964.